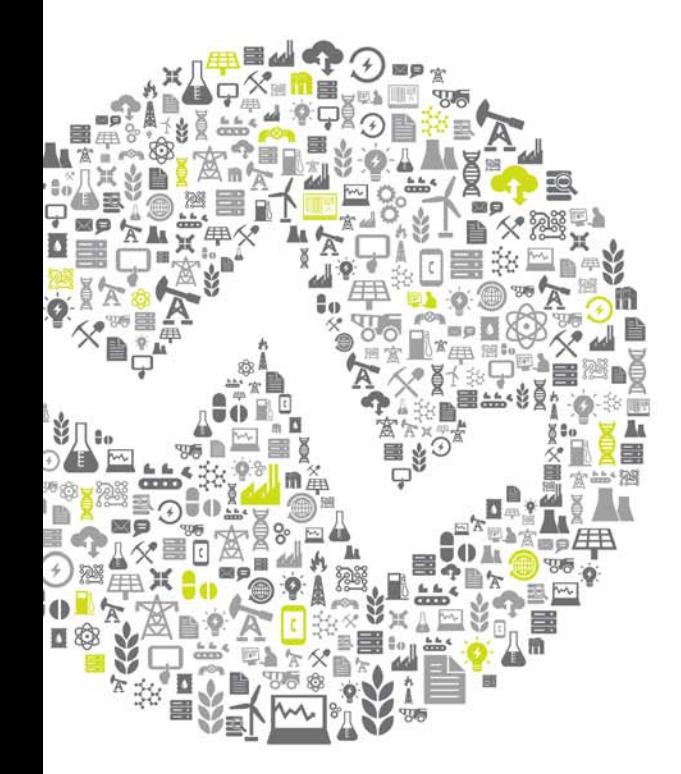

# **Use of PI to increase refinery margin**

Presented by **Tomas Montin – Production Engineering Manager**

**OSISoft. REGIONAL SEMINARS 2012** 

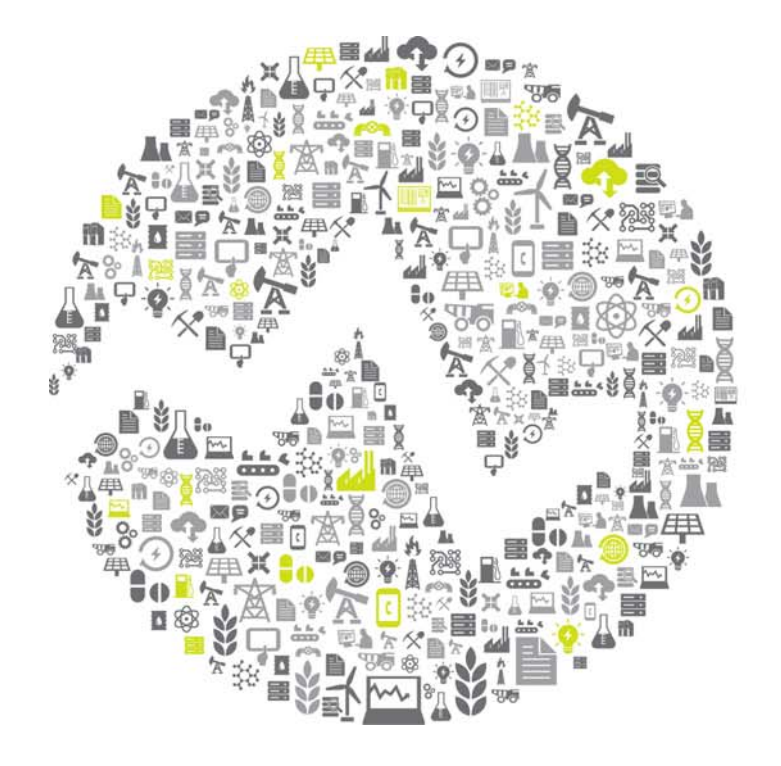

## **OSI**soft. **REGIONAL & SEMINARS** The **Power** of **Data**

#### **OSISoft. REGIONAL SEMINARS 2012**

## **Agenda**

- 1. A few words about me
- 2. A few words about Nynas
- 3. Nynas PI system General structure
- 4. How we use PI to enhance production
	- Monitoring of performance
	- Increased reliability
	- Operator support and plant optimization
	- Operator training
- 5. Summary

## **A few words about me – Tomas Montin**

- Exam from Royal Institute of Technology Stockholm1979
- Employed by Nynas since 1984:
	- Project manager engineering
	- Planner Group Optimisation
	- Manger Process control systems
	- Plant manager crude distillation unit
	- Planning manager Nynäshamn refinery
	- Manger Corporate Planning and Optimization
	- Asset Manager NSP units
	- Production engineer and manger production engineers

## **A global business**

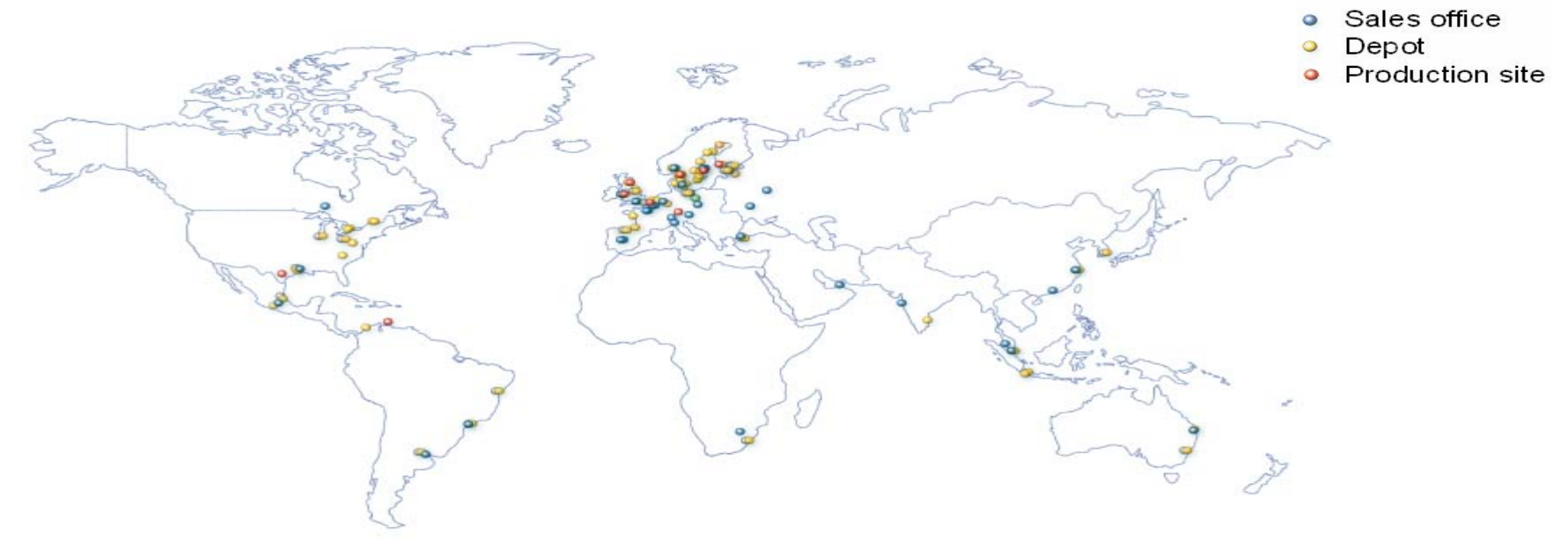

- Nynas concentrate on specialised oil applications bitumen
- Nynas has over 850 employees with specialist knowledge

#### 5

## **Our specialised oil applications**

## **Specialty oils**

- Tyre oils
- Base oils
- Process oils
- Transformer oils
- Insulating Oil Management

## **Bitumen applications**

- Paving grades
- Performance asphalt
- Surface treatment
- Cold paving technology
- Industrial applications

## **Nynas operates three refineries in Europe:**

•Nynäshamn (Sweden) •Gothenburg (Sweden) •Dundee (UK)

All three refineries have a common PI database running on a server in Nynäshamn

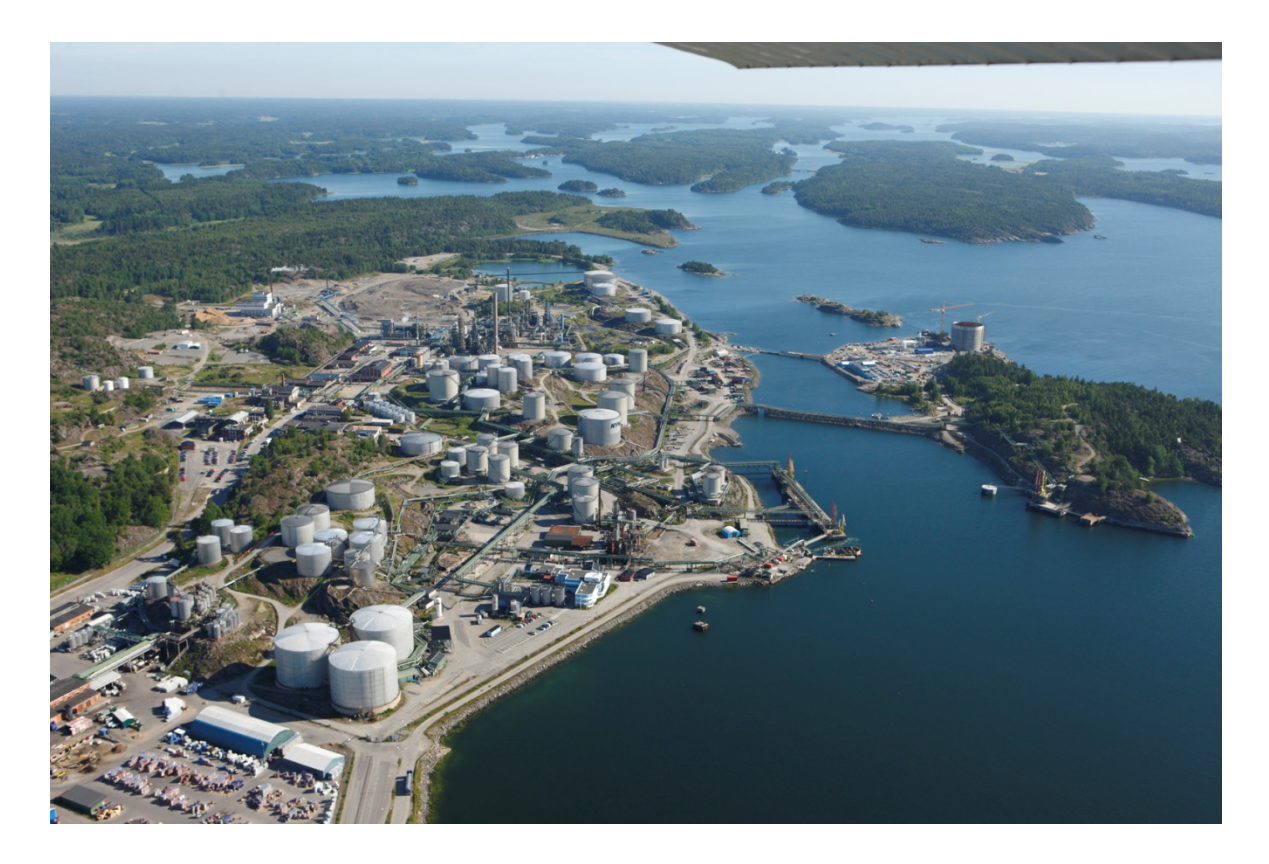

#### **Nynas PI system in general**

- All process displays from DCS has been duplicated in PI ProcessBook.
- We have developed many Excel applications which uses PI DataLink to retrieve data.
- We also use PI Batch
- Web-applications has been developed (Mainly using ASP code)
- PI ProcessBook run in a Citrix environment.
- The PI database contains about 10 000 tags and about 200 performance calculations.
- The system was implementation by Plant Soft and was up running 2007 in Nynäshamn

#### **OSISoft. REGIONAL SEMINARS 2012**

## **PI system components in use at Nynas**

- ProcessBook
- DataLink
- PI Batch
- PI SQC Client (installed but not in active use)
- PI WebParts

## **Nynas PI system integrates data from different sources**

- Data from control system all three Nynas refineries
- Tank-farm data (levels, mass and volume inventory, temperatures etc.)
- Lab-data for all product streams.
- Quality limits target values, control limits and slop limits.
- Production value for each stream
- Planned flow rates for different feed and product streams.
- Product flow rates to approved tanks as well as to to slop tanks.

## Operators select mode of operation from DCS (DeltaV) display and this information is used in PI

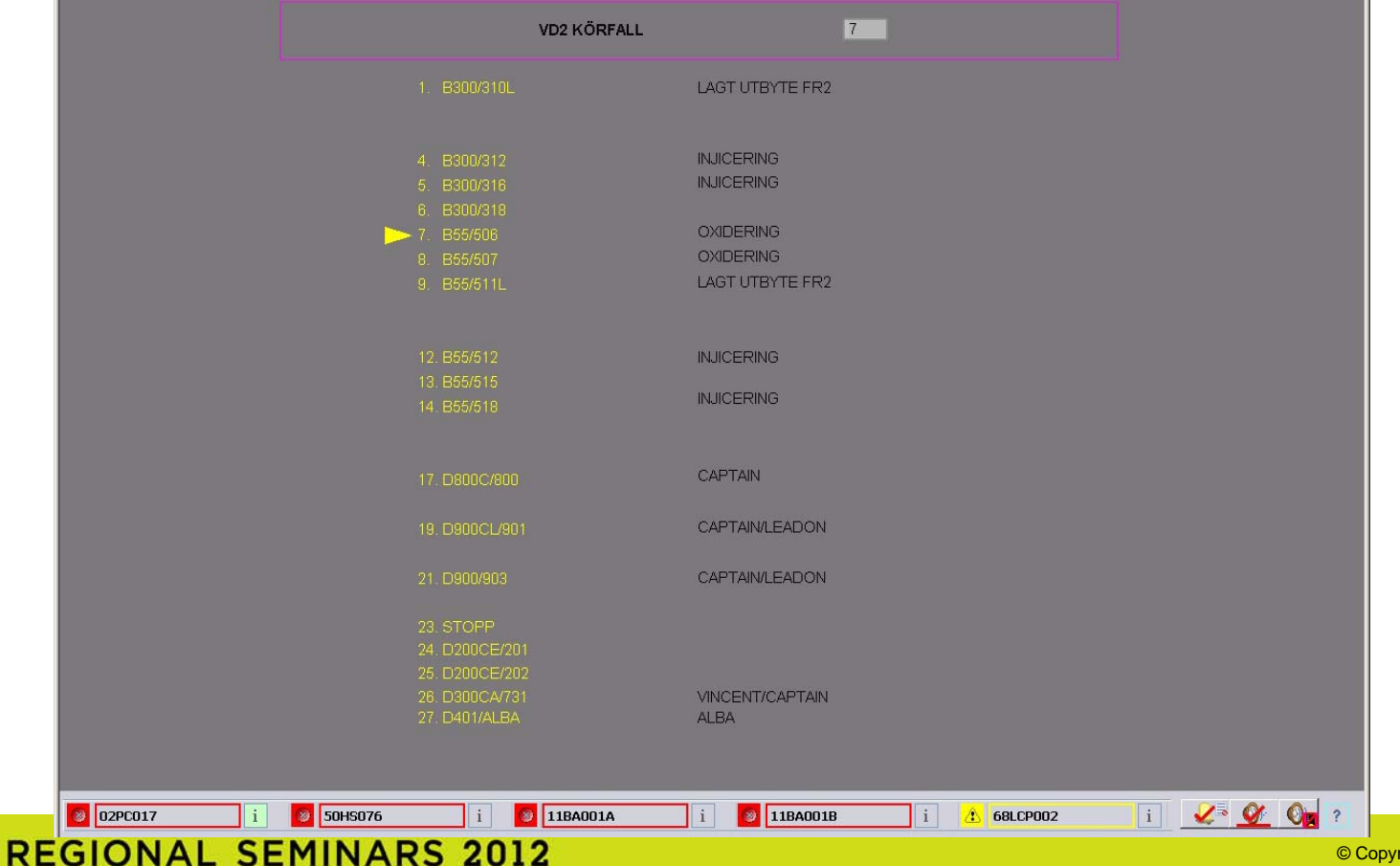

**OSI**soft.

right 2012 OSIsoft, LLC.

## **Quality against limits – Process Book**

- Limits are retrieved from lab information system and is mode dependant.
- Most quality parameters are "inferred" – calculated – using model which is calibrated against labdata.

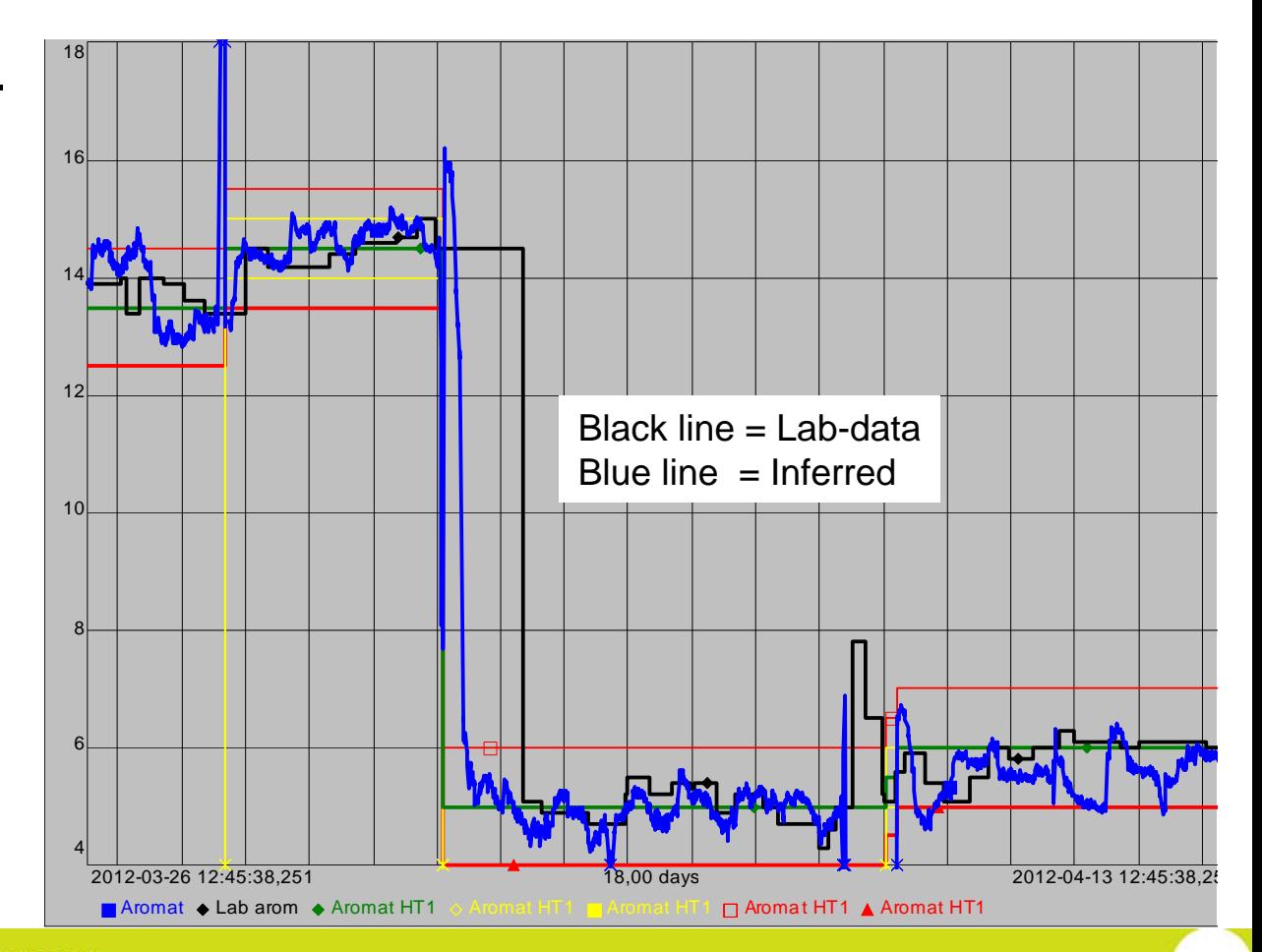

#### **OSISoft. REGIONAL SEMINARS 2012**

## **Plant Soft developed two useful data tools for us**

- A general trend package
- A tool which calculates average data

#### **Trend tool to trend up to six signals**

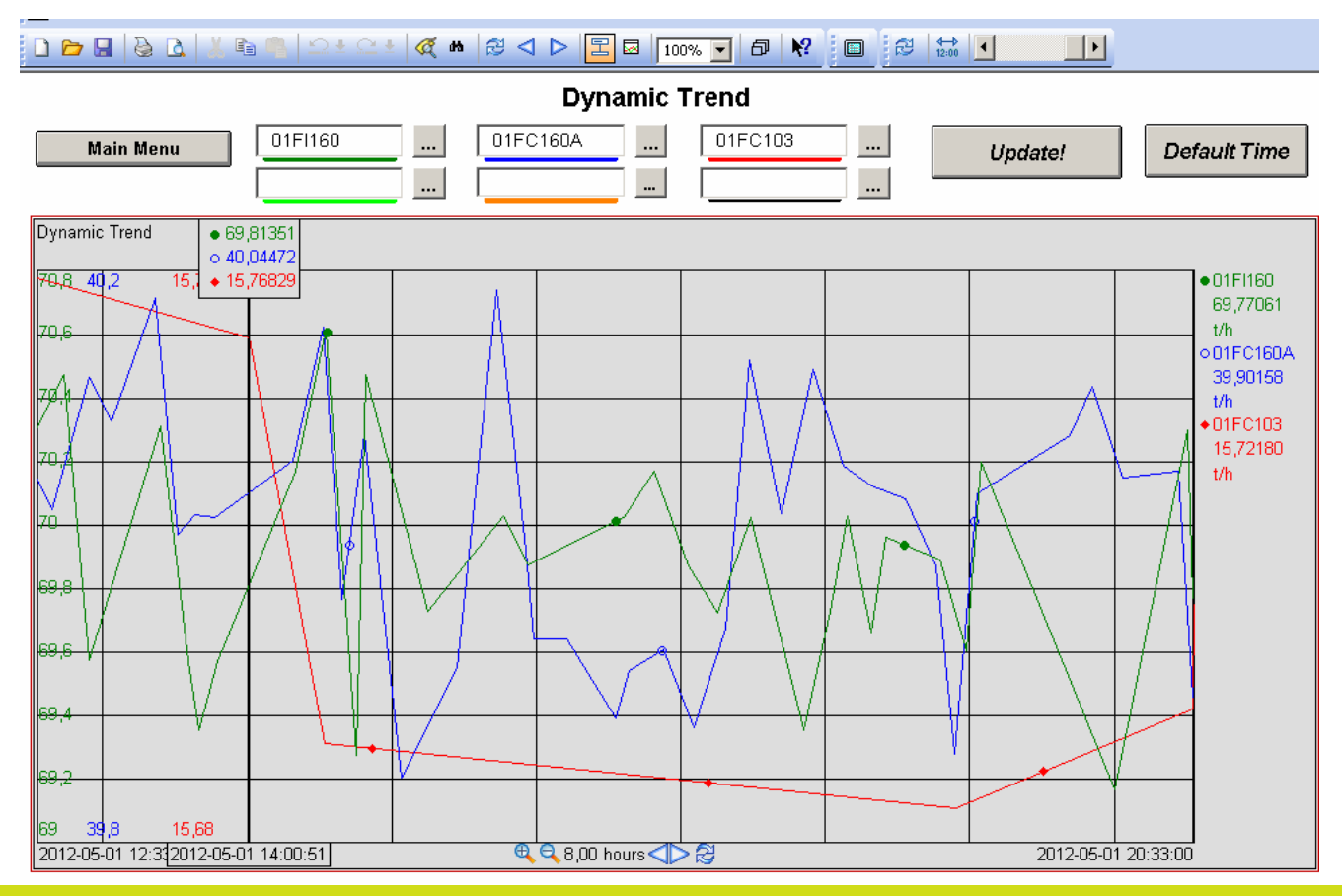

**OSI**soft. REGIONAL SEMINARS 2012

#### **Calculates average and accumulated values**

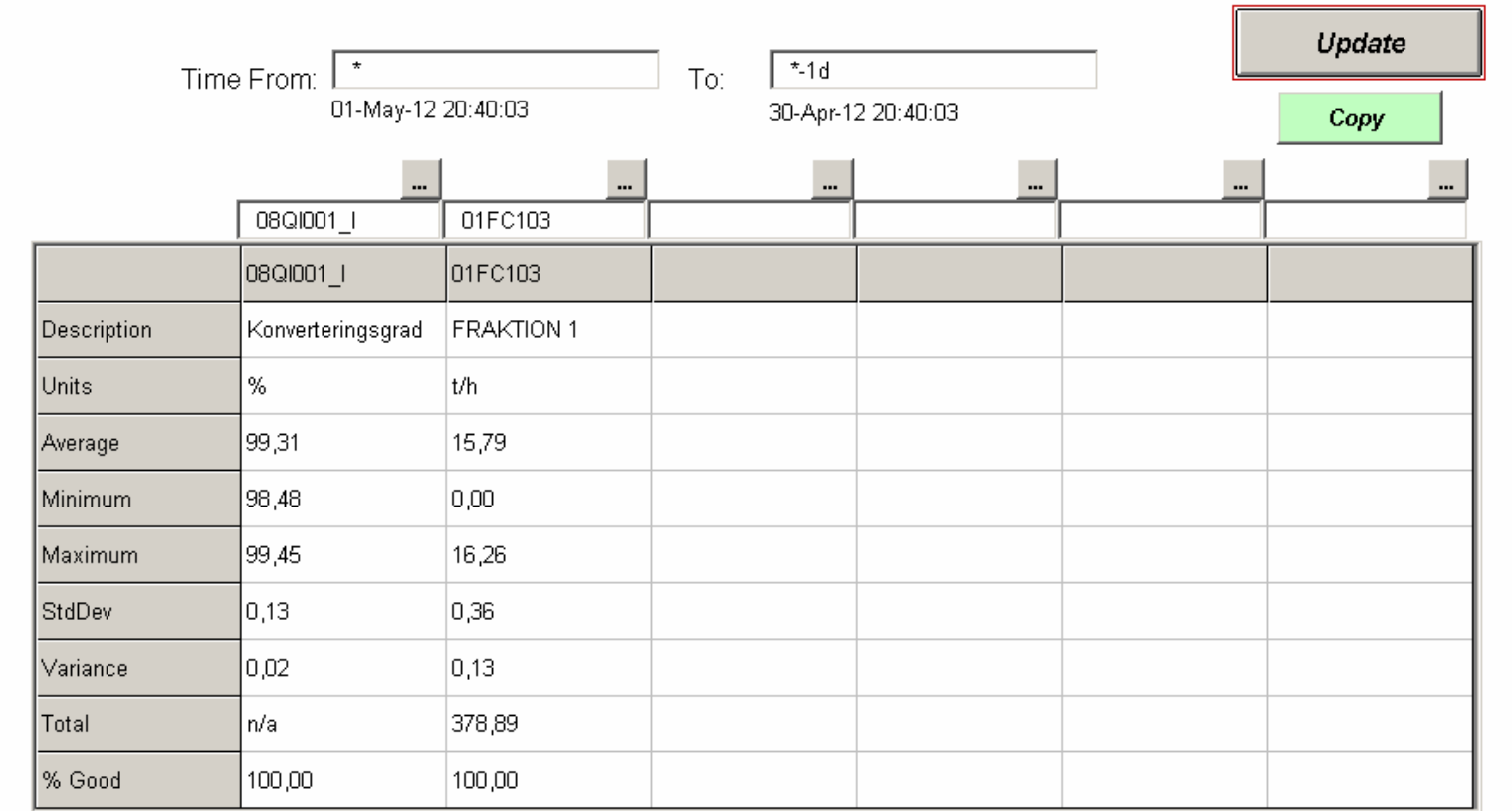

#### **OSI**soft. REGIONAL SEMINARS 2012

## **PI used for monitoring of performance**

**OSI**soft. REGIONAL SEMINARS 2012

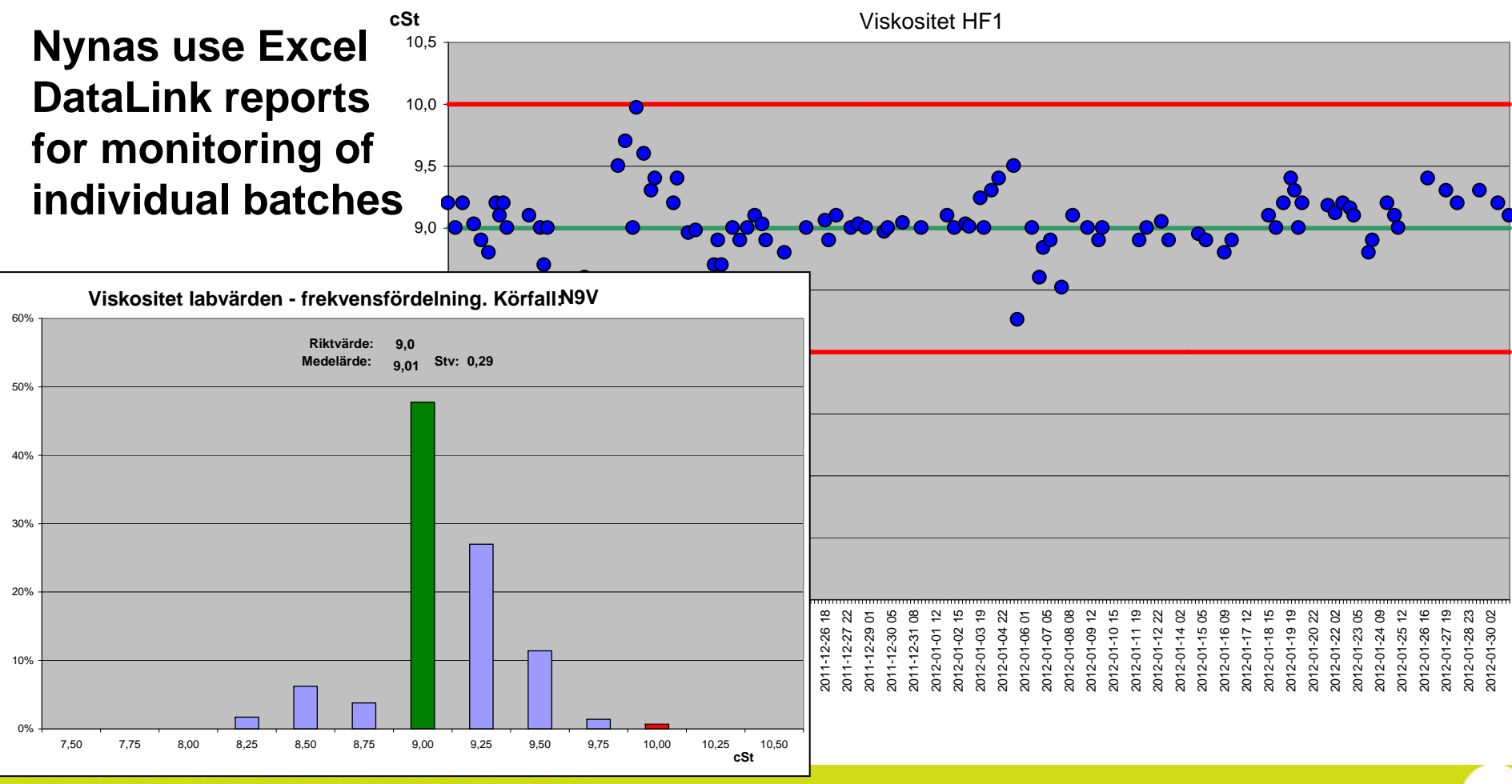

**OSI**soft. REGIONAL SEMINARS 2012

## **How to create Excel – DataLink – graphs with a variable time range**

• Use the same number of data points (288 in this example) and calculate time interval

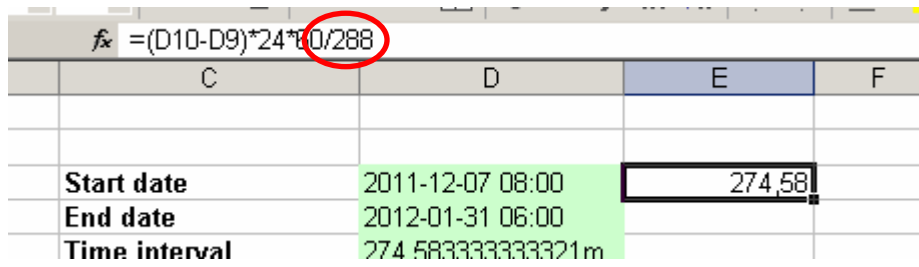

• Add an "m" for minutes

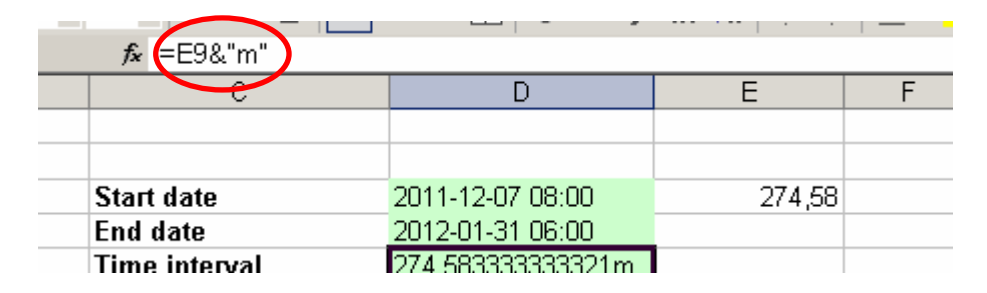

#### **OSISoft. REGIONAL SEMINARS 2012**

#### Batch search for Excel to retrieve start and end time for batches

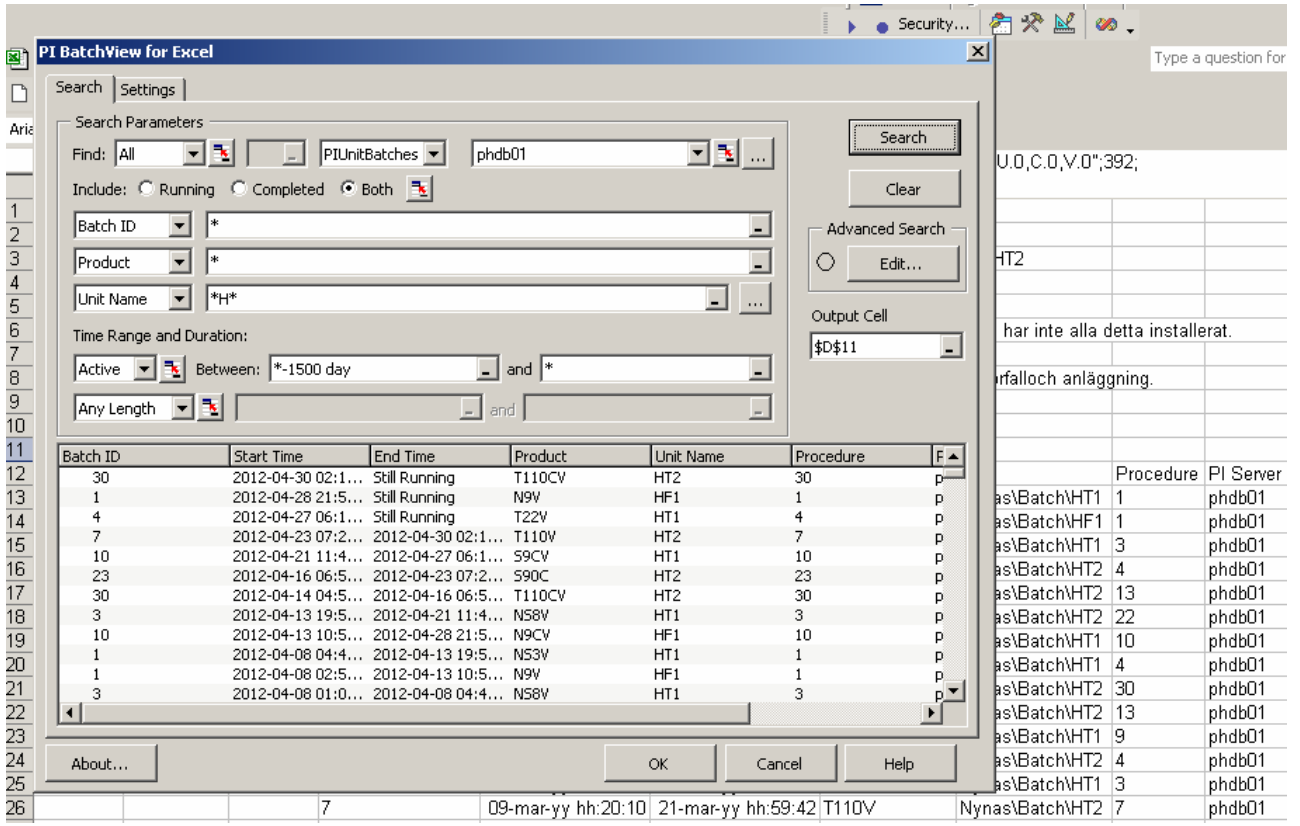

## Batch search is a powerful tool to compare individual batches

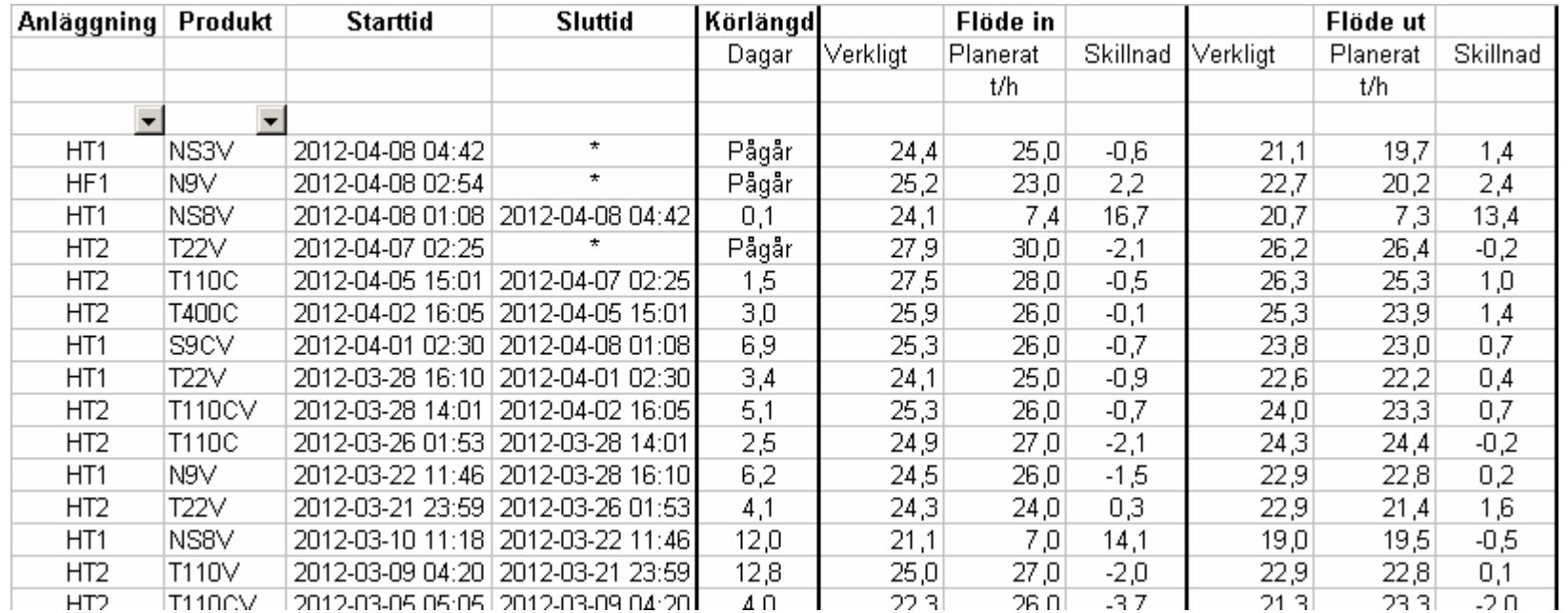

Data has deliberately been changed for confidentiality reasons.

**PI used to increase reliability**

**OSI**soft. REGIONAL SEMINARS 2012

## **Running time for compressors and pumps are monitored**

#### **Compressor Running Time Analysis**

**Starttid:** 2011-05-02 00:00 2012-04-30 00:00**Sluttid:** 2012-05-01 00:00 2012-05-01 00:00

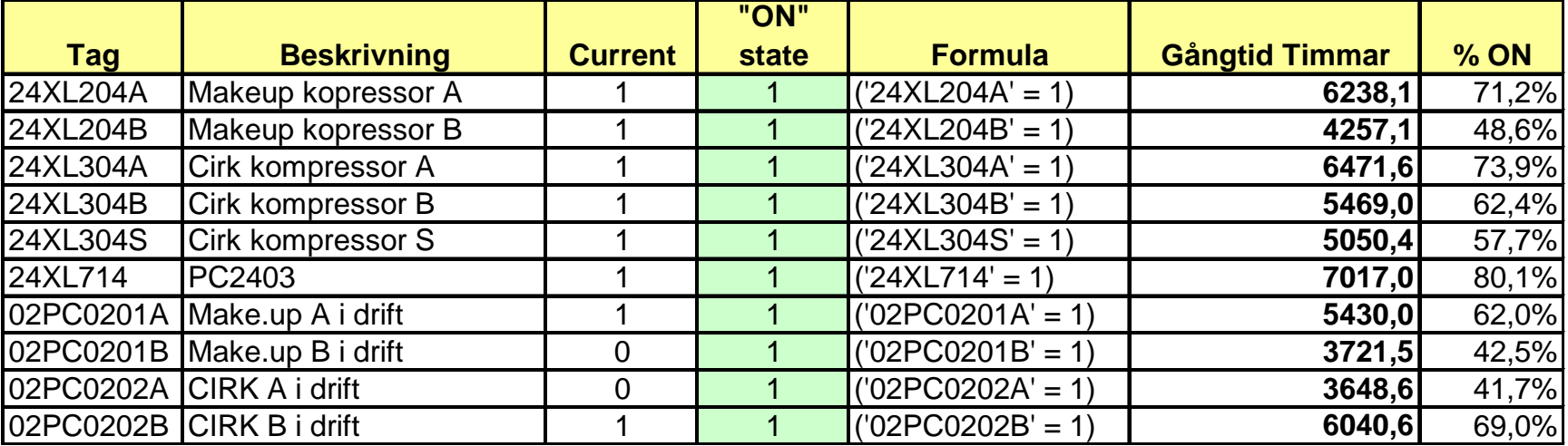

## **Operating window measure process-parameters against limits**

#### **Operating window analysis HF1**

**From:To:** 2012-05-01 17:18

Green fields to be updated

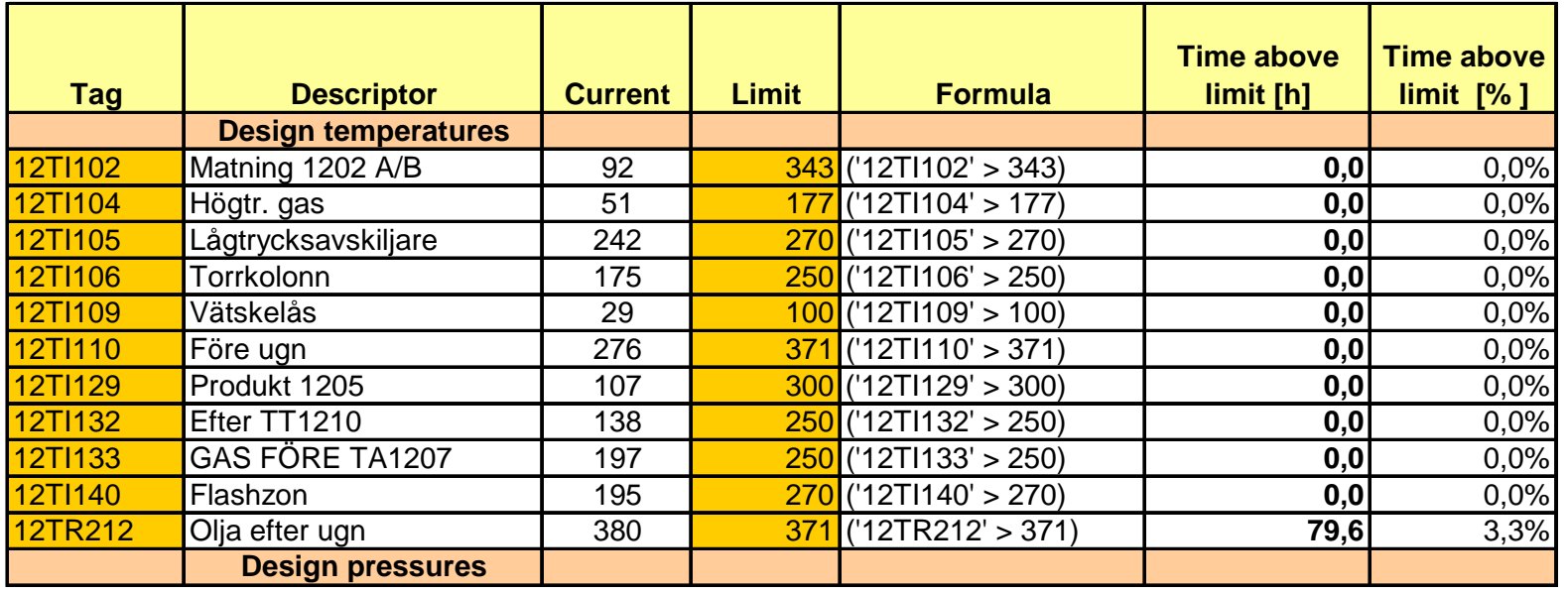

#### **Refinery margin is calculated and is e.g. used to estimate production loss costs**

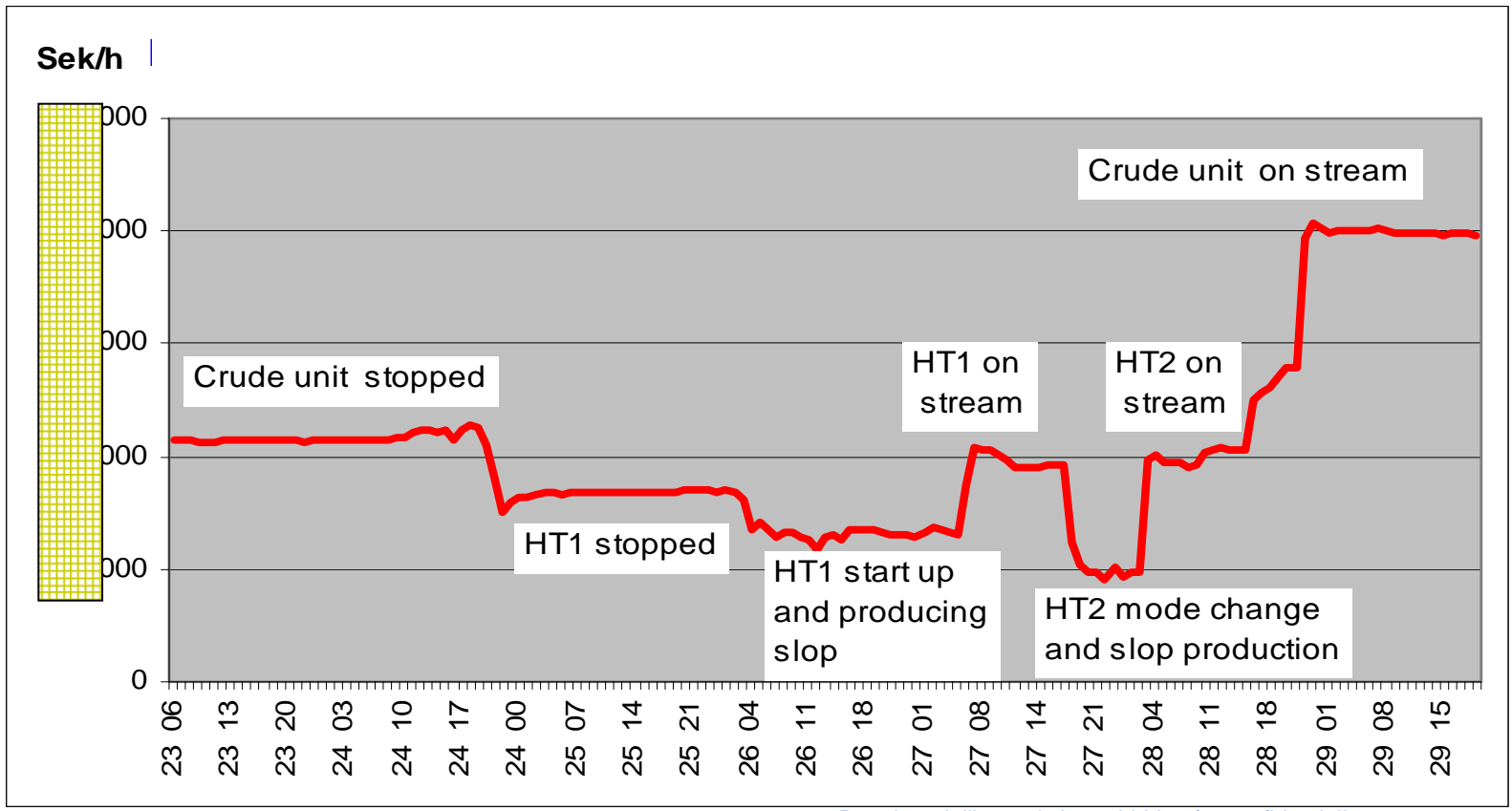

Data has deliberately been hidden for confidentiality reasons.

#### **OSI**soft. REGIONAL SEMINARS 2012

## **PI used for operator support and plant optimization**

**OSI**soft. REGIONAL SEMINARS 2012

#### **Program which calculates new set-points for controllers at feed rate change**

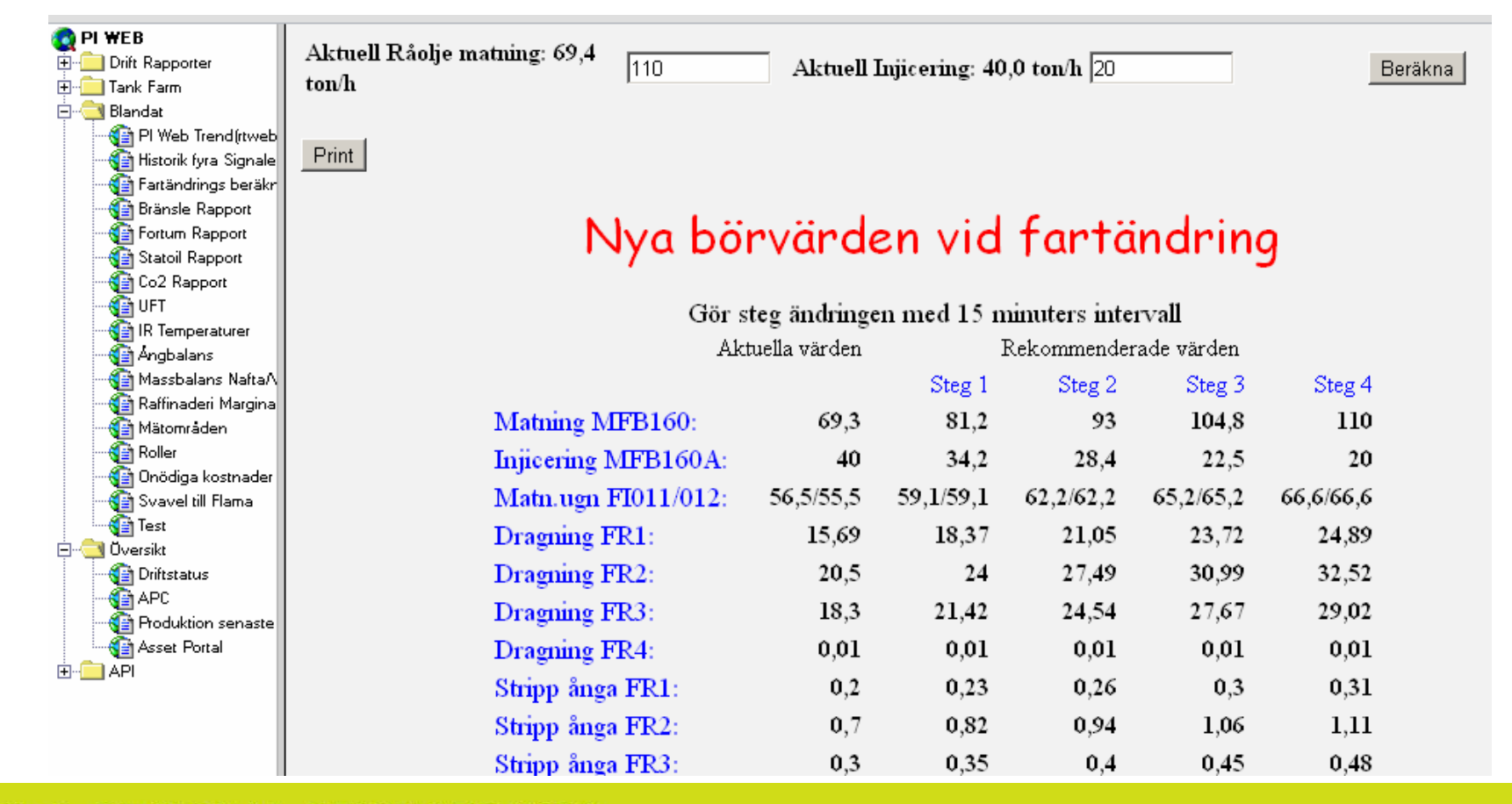

#### **OSISoft. REGIONAL SEMINARS 2012**

#### **Tool to find set points from previous runs**

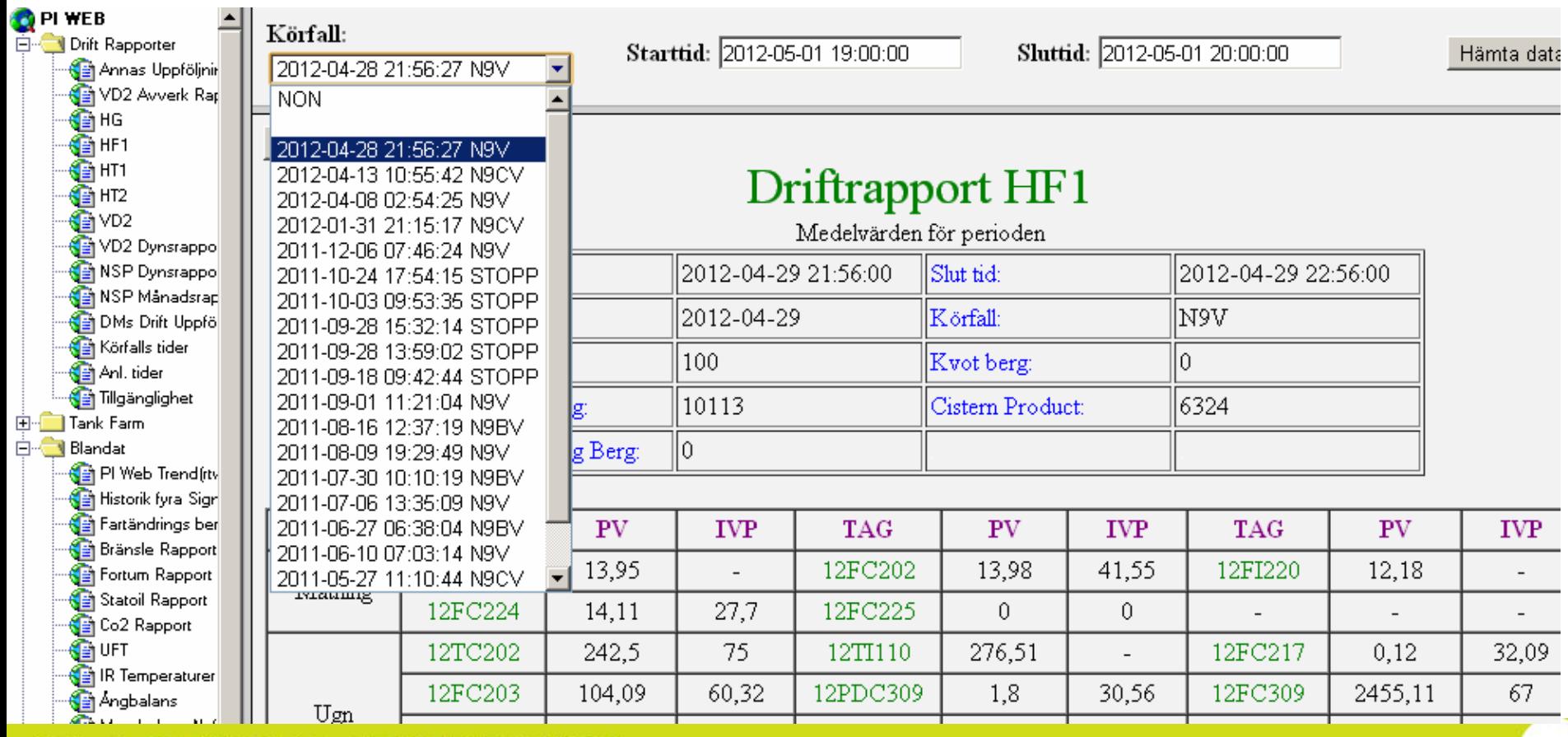

#### **OSISoft. REGIONAL SEMINARS 2012**

#### **Application which identifies overall unit constrain and calculates the cost for not running at the constrain**

#### **Production against constrains**

Start time 2012-04-27 16:09End time 2012-04-27 17:09Period 0.04 days

#### **NSP units**

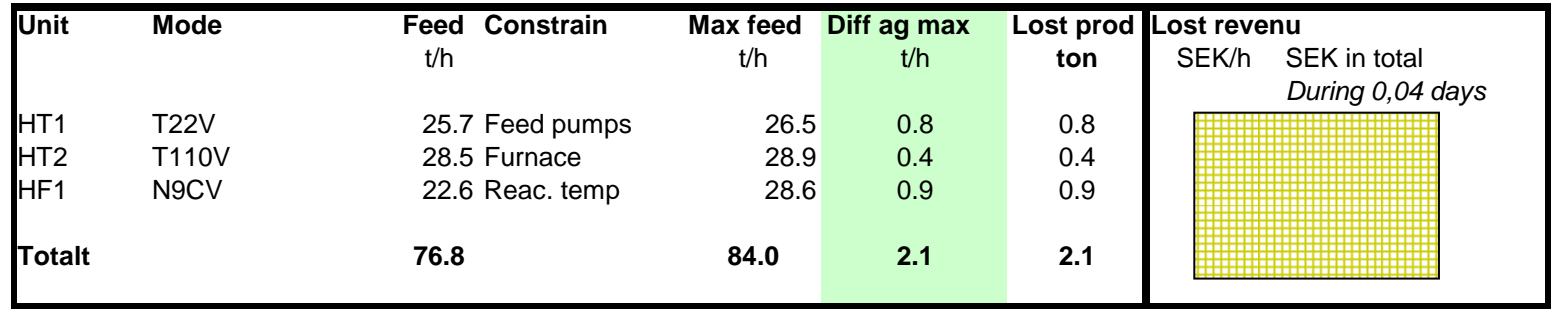

Data has deliberately been changed or hidden for confidentiality reasons.

## **Constrains evaluated in Feed Max application**

- Pump capacity
- Maximum reactor temperatures
- Column flooding
- Furnace duty
- Product quality

#### Evaluation of constrains – Pump capacity

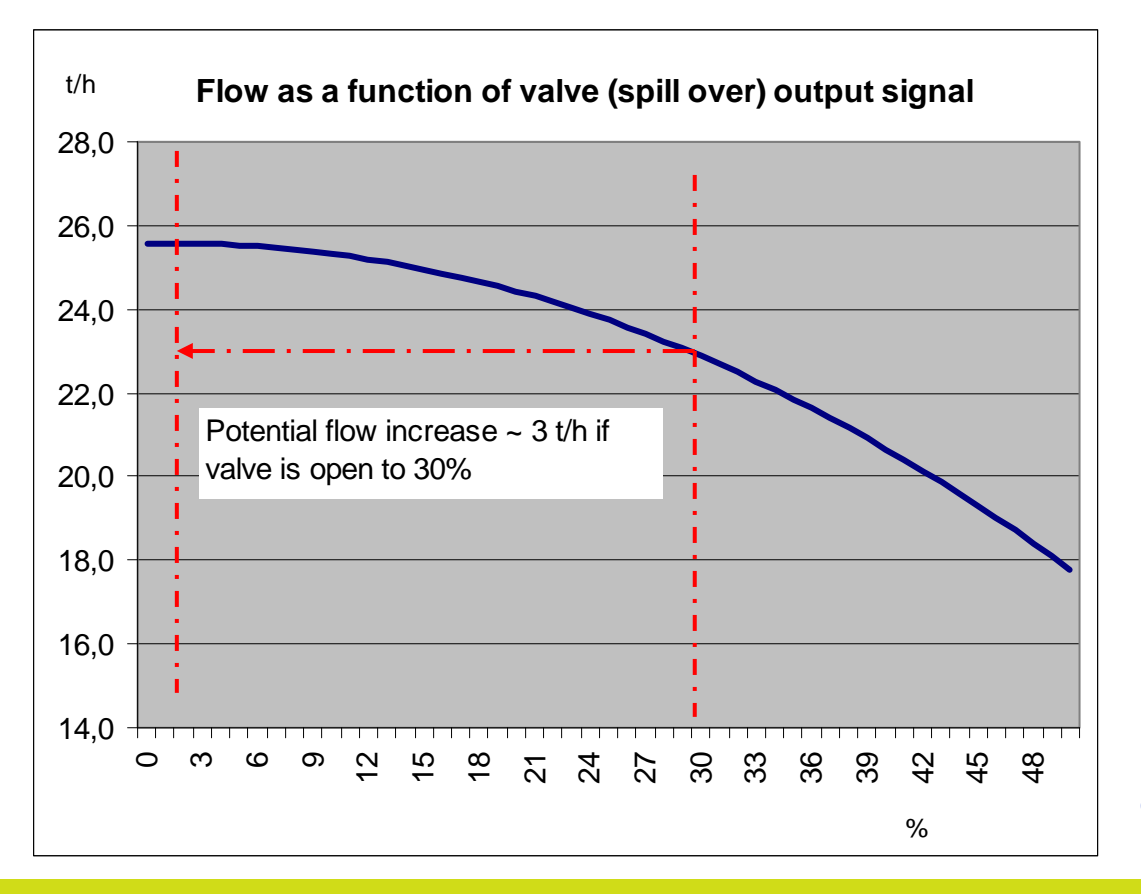

Data has deliberately been changed for confidentiality reasons.

#### **OSI**soft. REGIONAL SEMINARS 2012

#### **One constrain to be evaluated is the load in vapor load in columns**

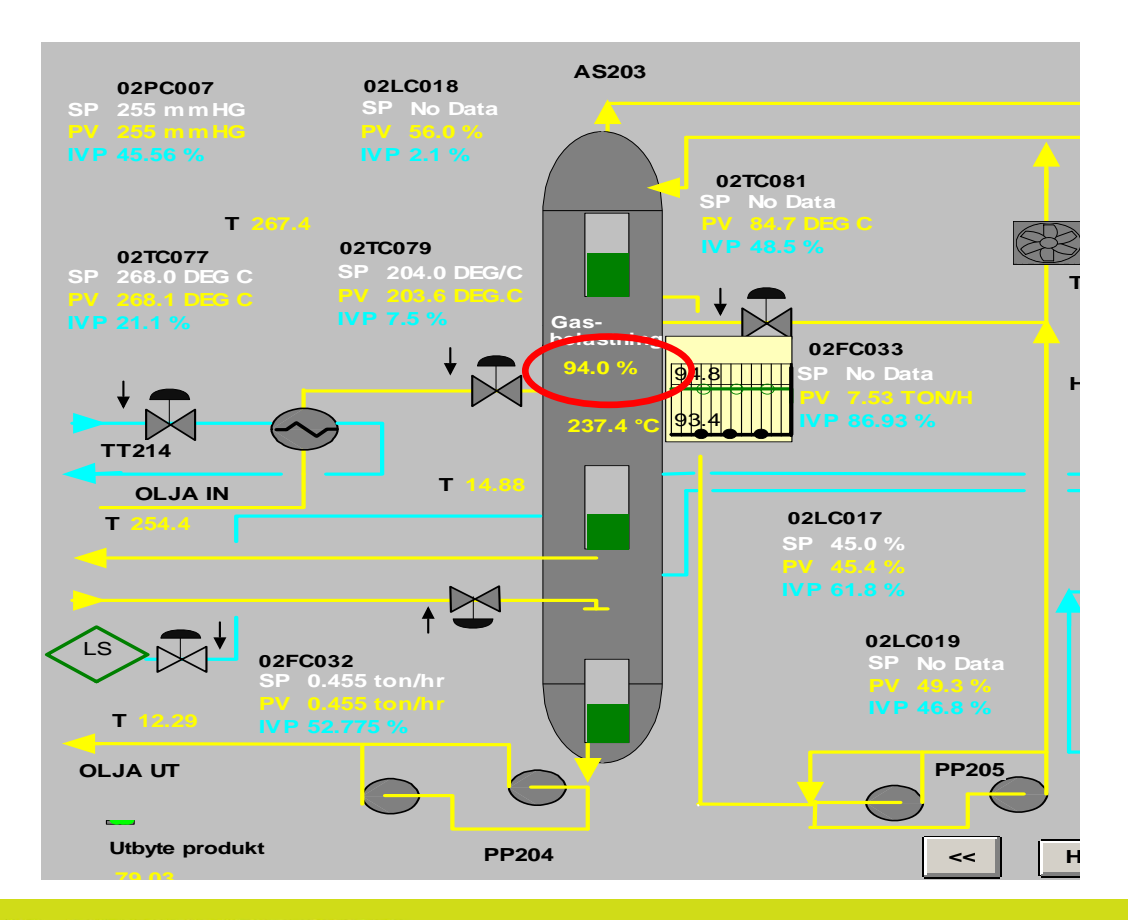

**OSI**soft. REGIONAL SEMINARS 2012

## **PI used for operator training**

- An Excel application has been developed which makes it possible to "play" back" events for a certain process unit.
- The graphical background from the ProcessBooks displays have been copied into to Excel and streams have been connected.
- Process values for different TAGs has been located in the cells in the sheet. (about 200 TAGs)
- Time can be changed within a selected time interval and all data in the sheet will update. Different occurrences (e.g. incidents) can be pre-defined and selected from a drop down list.
- All TAGs can be trended and the selected is marked with a red dot in the diagram

## Operator training tool for "play-back of process events – e.g. incidents

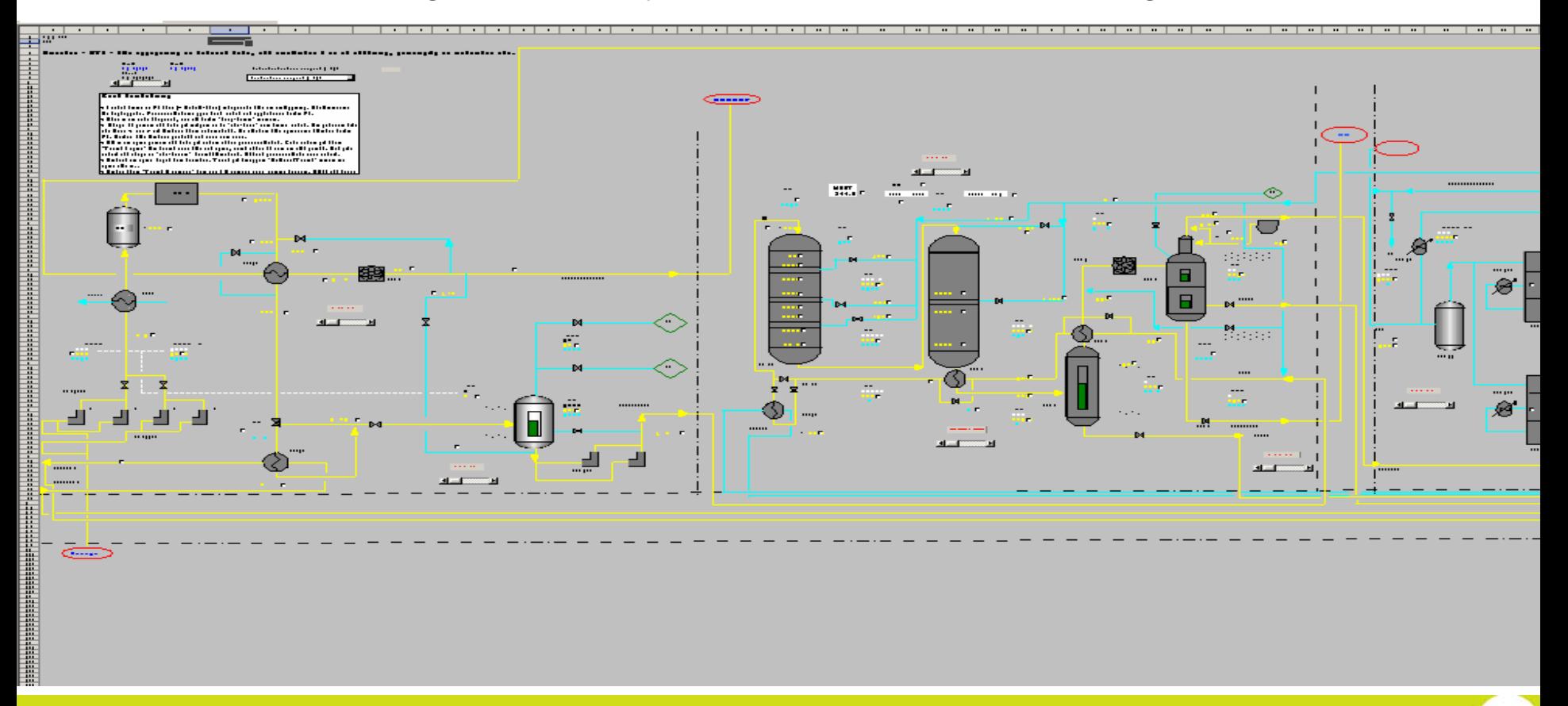

#### **OSI**soft. REGIONAL SEMINARS 2012

## Historical events from disturbances can be chosen from a drop down list

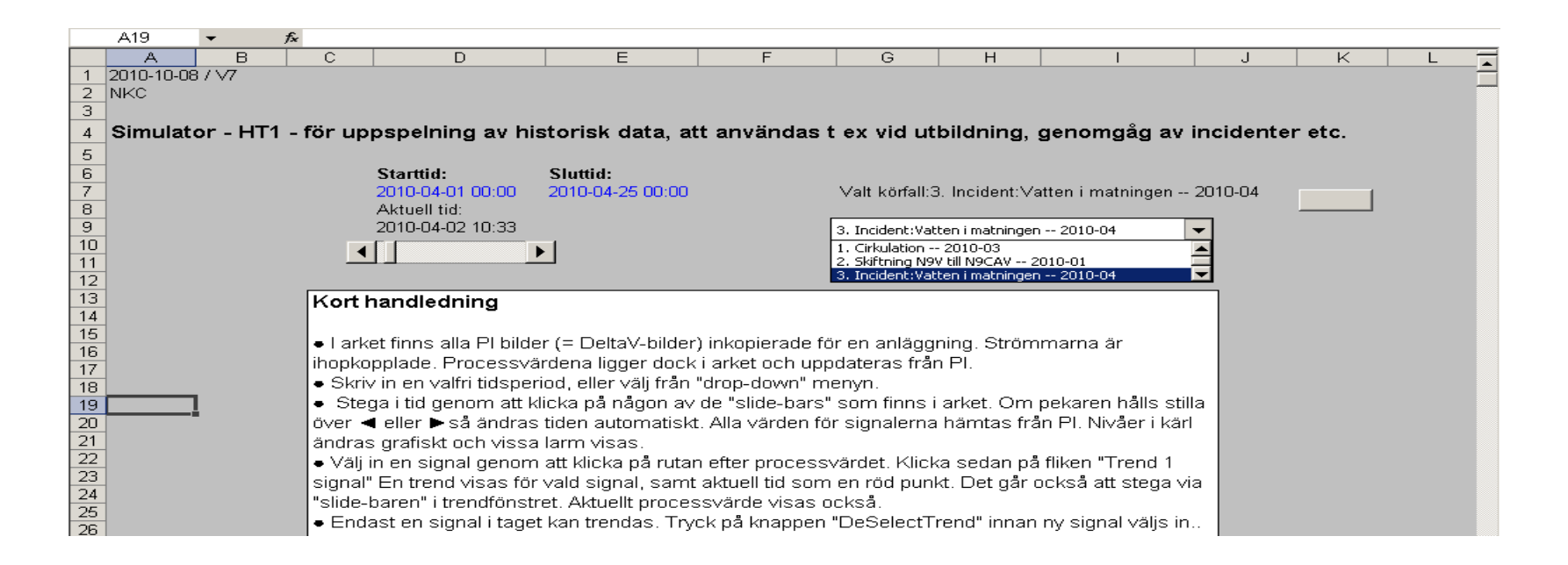

Data for all TAGs will update as well as level indicators and some alarms

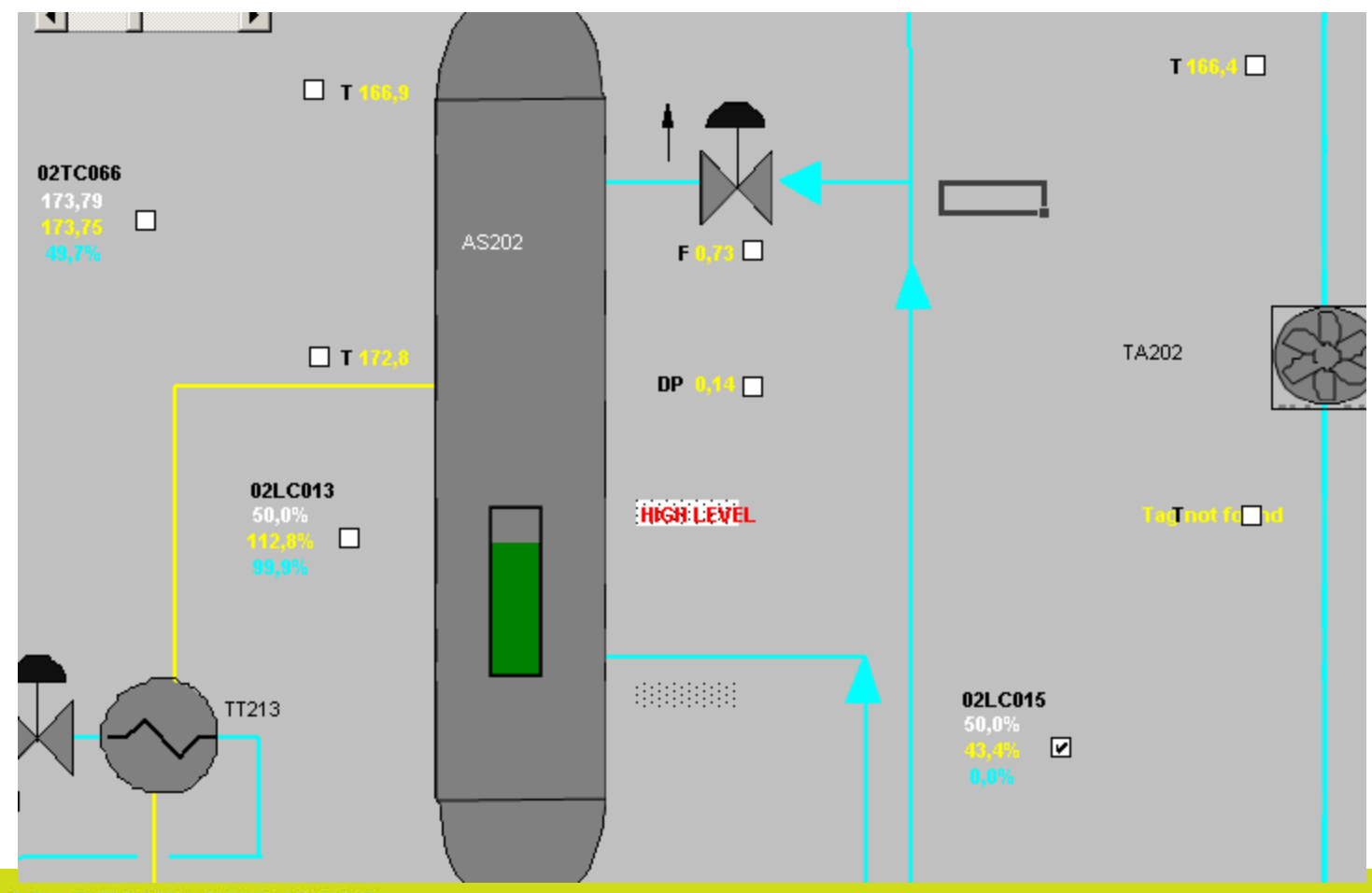

#### **OSI**soft. REGIONAL SEMINARS 2012

### All TAGs can be trended

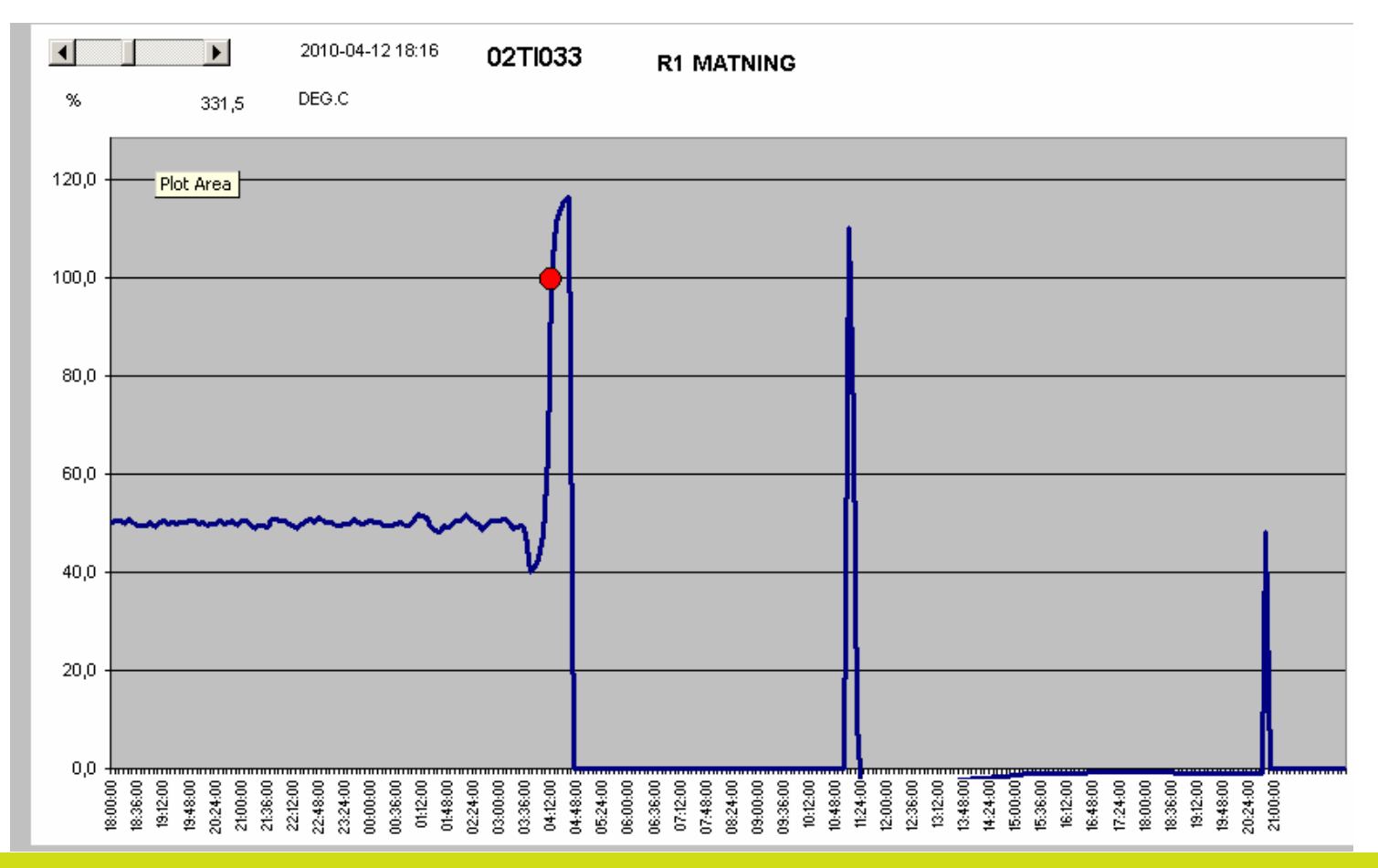

## **PI used for operator training is used for**

- To review and discuss incidents with the operators
- Operator training

## **In summary – PI used at Nynas**

- PI is highly integrated with other systems
- PI is an indispensable tool for i.e. operators and process engineers to monitor and optimize production
- PI supply information to many other business critical systems e.g. planning system and accounting systems.

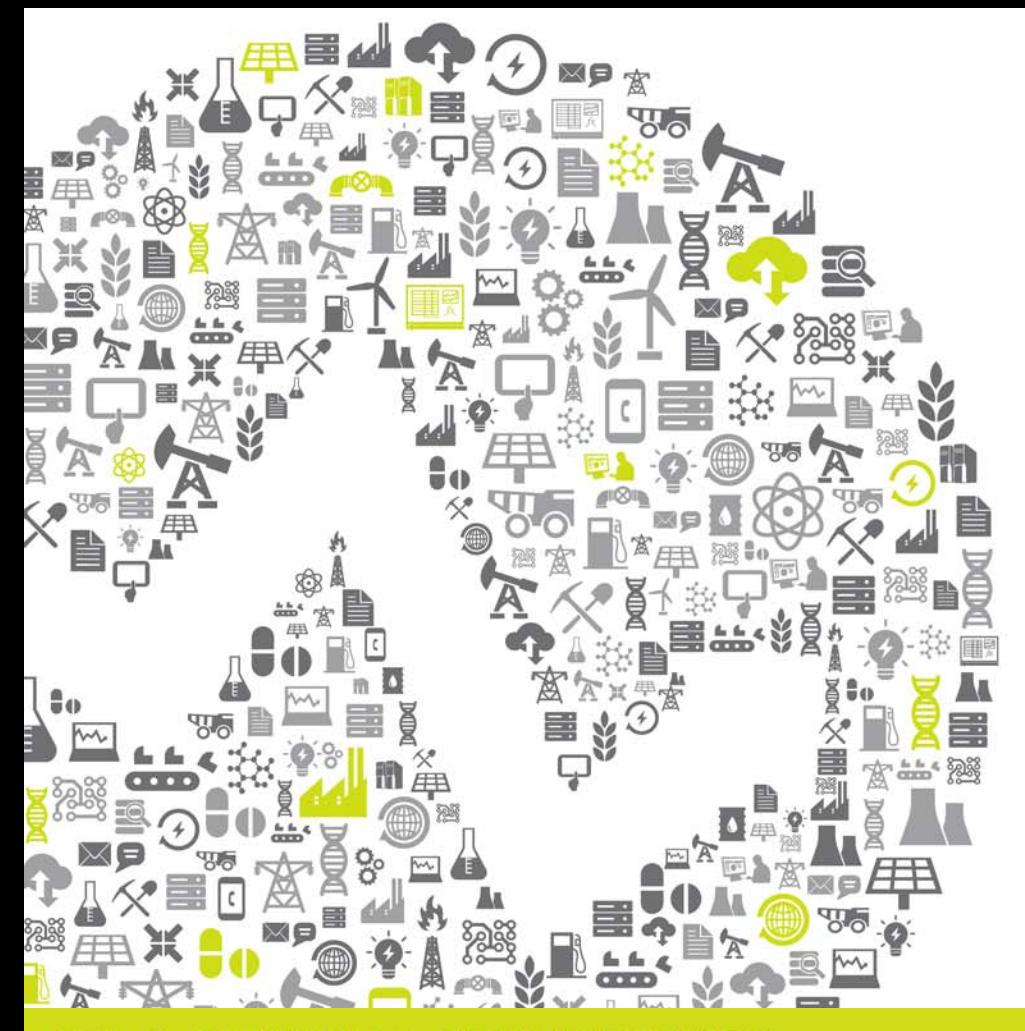

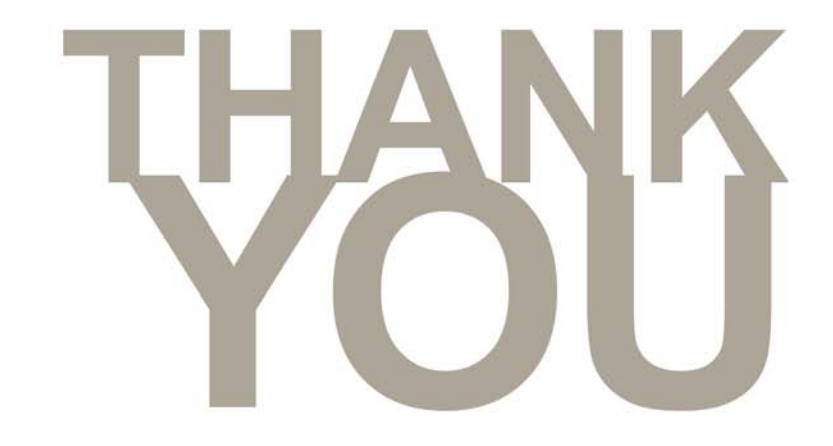

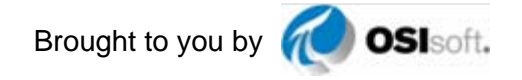

#### **OSI**soft. REGIONAL SEMINARS 2012